## **Katello - Bug #6258**

# **hammer activation-key update fails for all scenarios**

06/17/2014 07:10 PM - dustin tsang

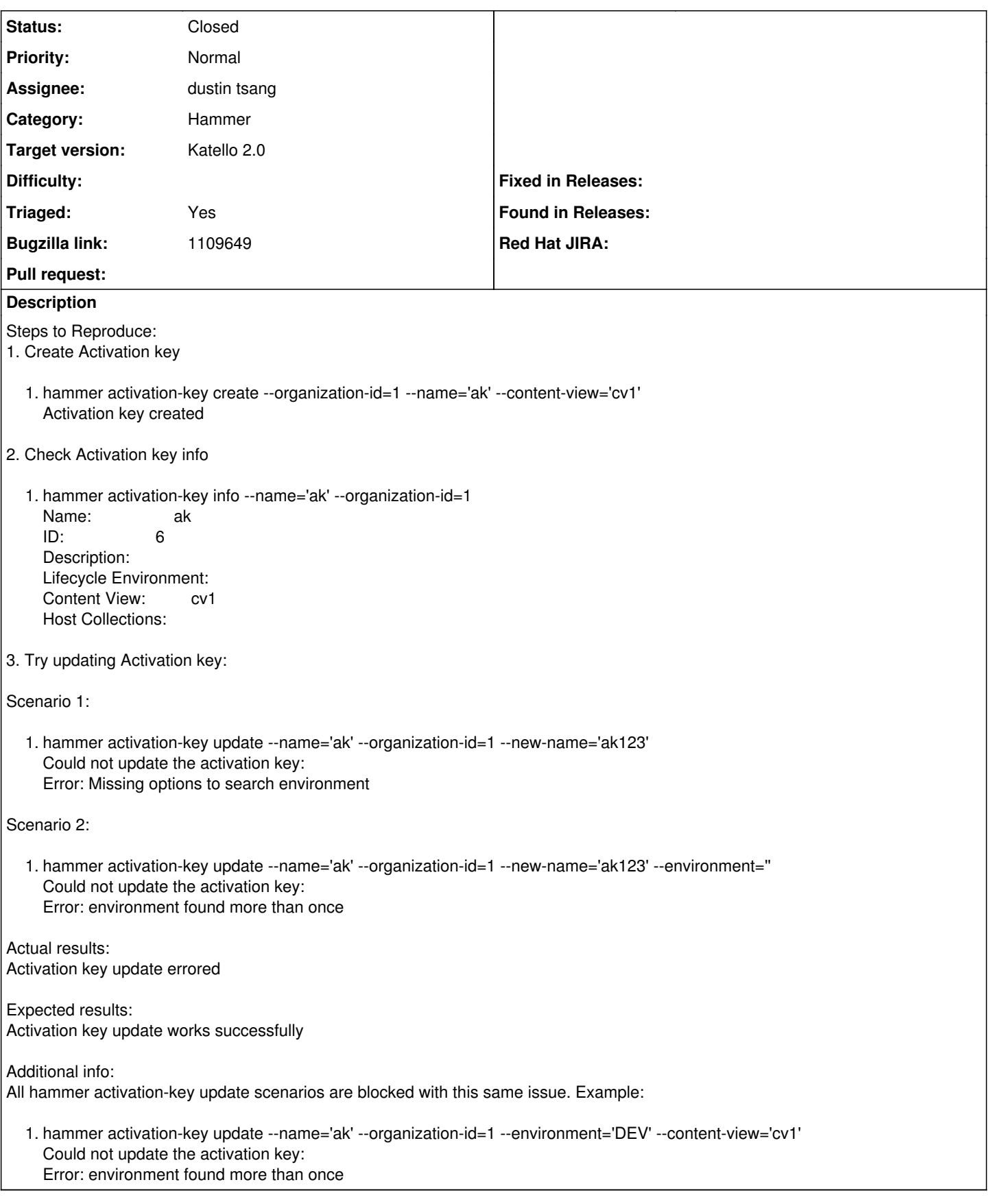

## **Associated revisions**

**Revision 064ab68c - 06/17/2014 08:20 PM - dustin tsang**

Fixes #6258 - env\_id & cv\_id optional in ak update

Activation Key update should allow passing of environment id and content-view to be optional since creation allows the existence of Activation Keys without a lifecycle-environment or content-view asociated.

#### **Revision c5bbf048 - 06/17/2014 08:47 PM - Thomas McKay**

Merge pull request #4290 from dustint-rh/ak\_put\_env\_not\_required

Fixes #6258 - make env\_id optional in ak update

#### **History**

#### **#1 - 06/17/2014 07:14 PM - dustin tsang**

issue is that update action's apipie documentation requires 'environment\_id'. environment\_id should not be required since create allow the creation of content\_view without an environment.

Changing the apipie documentation so that environment id is option should solve Scenario 1. Scenario 2 not be able to be solved since, that cause would be searching for a environment where name == ".

### **#2 - 06/17/2014 08:53 PM - dustin tsang**

- *Status changed from New to Closed*
- *% Done changed from 0 to 100*

Applied in changeset katello|commit:064ab68c5cd5c53298e9d9692e34c05b105d25f3.

#### **#3 - 06/19/2014 01:05 AM - Eric Helms**

- *Category set to Hammer*
- *Assignee set to dustin tsang*
- *Target version set to 48*
- *Triaged changed from No to Yes*

#### **#4 - 08/22/2014 08:35 AM - Eric Helms**

*- translation missing: en.field\_release set to 13*